# **2.8 Parallel Basic Linear Algebra Subprograms (PBLAS)**

As mentioned above, the character \_ should be read as "of the distributed matrix". Let *A* be a generic term for any 2D block cyclically distributed matrix. Its description vector is DESC\_A. The values of LOCp()and LOCq() may be determined via a call to the ScaLAPACK tool function, NUMROC as following:

LOCp(M)=NUMROC(M,MB\_A,MYROW,RSRC\_A,NPROW), LOCq(N)=NUMROC(N,NB\_A,MYCOL,CSRC\_A,NPCOL).

Because vectors may be seen as particular matrices, a distributed vector is considered to be a distributed matrix. In this paragraph we will present the syntaxes of the most-used PBLAS routines.

# **2.8.1 PBLAS routines for vector-vector operations ( Level 1)**

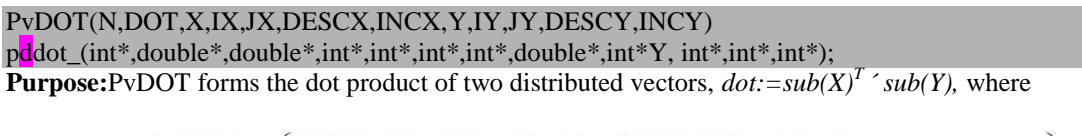

$$
sub(X) = \begin{cases} X(IX, JX : JX + N - 1) & \text{if } INCX = M_X \\ X(IX : IX + N - 1, JX) & \text{if } INCX = 1 \text{ and } INCX \leq M_X \end{cases}
$$
  
\n
$$
sub(Y) = \begin{cases} Y(IX, JY : JY + N - 1) & \text{if } INCY = M_Y \\ Y(IV : IY + N - 1, JY) & \text{if } INCY = 1 \text{ and } INCY \leq M_Y \end{cases}
$$

### **Arguments**

N (global input) INTEGER

The length of the distributed vectors to be multiplied. *N≥=*0.

DOT (local output) REAL

The dot product of  $sub(X)$  and  $sub(Y)$  only in their scope.

X (local input/local output) array of dimension  $((JX-1)*M_X+IX+(N-1)*abs(INCX))$ 

This array contains the entries of the distributed vector  $sub(X)$ .

IX (global input) INTEGER

The global row index of the submatrix of the distributed matrix X to operate on.

JX (global input) INTEGER

The global column index of the submatrix of the distributed matrix X to operate on.

DESCX (global and local input) INTEGER array of dimension 8

The array descriptor of the distributed matrix X.

INCX (global input) INTEGER

The global increment for the elements of X. Only two values of INCX are supported in this version, namely 1 and M\_X.

Y (local input/local output) array of dimension  $((JY-1)*M_Y+IY+(N-1)*abs(INCY))$ 

This array contains the entries of the distributed vector  $sub(Y)$ .

IY (global input) INTEGER

The global row index of the submatrix of the distributed matrix Y to operate on.

JY (global input) INTEGER

The global column index of the submatrix of the distributed matrix Y to operate on.

DESCY (global and local input) INTEGER array of dimension 8

The array descriptor of the distributed matrix Y.

INCY (global input) INTEGER

The global increment for the elements of Y. Only two values of INCY are supported in this version, namely 1 and  $M_Y$ .

## *Parallel Dot Product – Coarse Grain Algorithm*

1. Combine k=n/p components of the vectors X and Y on each processor to form a coarse-grain task, for a total of p processors

2. Each processor computes the inner product of the corresponding sub-vectors (local inner product)

3. Communicate over coarse-grain tasks to compute the sum reduction

#### PvNRM2(N,NORM2,X,IX,JX,DESCX,INCX)

void pdnrm2\_ (int \*N, double \*NORM2, double \*X, int \*IX, int \*JX, int \*DESCX, int \*INCX)

**Purpose:** PvNRM2 returns the 2-norm of a distributed vector *sub(X)*,

$$
sub(X) = \begin{cases} X(\text{IX}, \text{JX}: \text{JX} + \text{N} - 1) & \text{if } \text{INCX} = \text{M}_X \\ X(\text{IX}: \text{IX} + \text{N} - 1, \text{JX}) & \text{if } \text{INCX} = 1 \text{ and } \text{INCX} \diamond \text{M}_X \end{cases}
$$

## **Arguments**

N (global input) INTEGER

The length of the distributed vectors to be multiplied.  $N \ge 0$ . NORM2 (local output) REAL/COMPLEX The dot product of sub( $X$ ) and sub( $Y$ ) only in their scope.. X (local input/local output) REAL/COMPLEX array of dimension  $((JX-1)*M_X+IX+(N-1)*abs(INCX))$ This array contains the entries of the distributed vector sub( $X$ ). IX (global input) INTEGER The global row index of the submatrix of the distributed matrix X to operate on. JX (global input) INTEGER The global column index of the submatrix of the distributed matrix X to operate on.

DESCX (global and local input) INTEGER array of dimension 9

The array descriptor of the distributed matrix X.

INCX (global input) INTEGER

The global increment for the elements of X. Only two values of INCX are supported in this version, namely 1 and M\_X (the number of rows in the distributed matrix X, M\_X $> = 0$ )

PvAMAX(N,AMAX,INDX,X,IX,JX,DESCX,INCX) void pdamax\_(int \*N,double \*AMAX,int \*INDX,double \*X,int \*IX, int \*JX,int \*DESCX,int \*INCX)

**Purpose:** PvAMAX computes the global index of the maximum element in absolute value of a distributed vector  $sub(X)$ . The global index is returned in INDX and the value is returned in AMAX, where

$$
sub(X) = \begin{cases} X(IX, JX : JX + N - 1) & \text{if } INCX = M_X \\ X(IX : IX + N - 1, JX) & \text{if } INCX = 1 \text{ and } INCX \le M_X \end{cases}
$$

#### **Arguments**

N (global input) INTEGER

The length of the distributed vectors to be multiplied.  $N \ge 0$ .

AMAX (global output) REAL/COMPLEX

The absolute value of the largest entry of the distributed vector  $sub(X)$  only in the scope of  $sub(X)$ . INDX (global output) INTEGER

The global index of the maximum element in absolute value of the distributed vector sub( X ) only in its scope. X (local input/local output) REAL/COMPLEX array of dimension ( $(JX-1)*M_X + IX + (N-1)*abs(INCX)$ ) This array contains the entries of the distributed vector sub( $X$ ).

IX (global input) INTEGER

The global row index of the submatrix of the distributed matrix X to operate on.

JX (global input) INTEGER

The global column index of the submatrix of the distributed matrix X to operate on.

DESCX (global and local input) INTEGER array of dimension 8

The array descriptor of the distributed matrix X.

INCX (global input) INTEGER

The global increment for the elements of X. Only two values of INCX are supported in this version, namely 1 and M\_X.

PvCOPY(N, X, IX, JX, DESCX, INCX, Y, IY, JY, DESCY, INCY ) void pdcopy\_(int \*N,double \*X,int \*IX,int \*JX,int \*DESCX, int \*INCX,double \*Y,int \*IY,int \*JY,int \*DESCY, int \*INCY)

**Purpose:** PvCOPY copies one distributed vector into another:  $sub(Y) := sub(X)$ , where sub(X) =  $[X(IX, JX : JX + N - 1)]$  if  $INCX = M_X$  $X/(IX:IX + N-1, JX)$  if  $INCX = 1$  and  $INCX \le M_X$ <br>
sub(Y) =  $Y/(IY, JY:JY + N-1)$  if  $INCY = M_Y$ <br>  $Y/(IY:IY + N-1, JY)$  if  $INCY = 1$  and  $INCY \le M_Y$ 

#### **Arguments**

N (global input) INTEGER

The length of the distributed vectors to be copied.  $N \ge 0$ .

X (local input/local output) array of dimension  $((JX-1)*M_X+IX+(N-1)*abs(INCX))$ 

This array contains the entries of the distributed vector sub( $X$ ).

IX (global input) INTEGER

The global row index of the submatrix of the distributed matrix X to operate on.

JX (global input) INTEGER

The global column index of the submatrix of the distributed matrix X to operate on.

DESCX (global and local input) INTEGER array of dimension 8

The array descriptor of the distributed matrix X.

INCX (global input) INTEGER

The global increment for the elements of X. Only two values of INCX are supported in this version, namely 1 and M\_X.

Y (local input/local output) array of dimension ( $(JY-1)*M_Y + IY + (N-1)*abs(INCY)$ )

This array contains the entries of the distributed vector sub( Y). On exit sub( Y) is overwritten by sub( X). IY(global input) INTEGER

The global row index of the submatrix of the distributed matrix Y to operate on.

JY (global input) INTEGER

The global column index of the submatrix of the distributed matrix Y to operate on.

DESCY (global and local input) INTEGER array of dimension 8

The array descriptor of the distributed matrix Y.

INCY (global input) INTEGER

The global increment for the elements of Y. Only two values of INCY are supported in this version, namely 1 and M\_Y.

#### *Example 3.1Exemplu de utilizare a functilor PBLAS Level 1*

#include <stdio.h> #include <stdlib.h> #include <string.h> #include "mpi.h" extern "C" { /\* Cblacs declarations \*/ void Cblacs\_pinfo(int\*, int\*); void Cblacs get(int, int, int\*); void Cblacs\_gridinit(int\*, const char\*, int, int); void Cblacs\_gridinfo(int,int\*,int\*,int\*,int\*); void Cblacs\_gridexit(int); void descinit\_(int\*,int\*,int\*,int\*,int\*,int\*,int\*,int\*,int\*,int\*); void pddot\_(int\*,double\*,double\*,int\*,int\*,int\*,int\*,double\*,int\*Y,int\*,int\*,int\*);

```
void pdnrm2_(int*,double*,double*,int*,int*,int*);
void pdamax_(int*,double*,int*,double*,int*,int*,int*);
void
pdcopy_(int*,double*,int*,int*,int*,int*,double*,int*,int*,int*,int*);
int numroc_(int*, int*, int*, int*, int*);
void Cblacs_barrier(int,const char*);
}
/***********************************************************
*
Globals
*
***********************************************************/
int N=10, ZERO=0, ONE=1;; //N-dimensiunea globala(initiala) a vectorilor
main(int argc, char* argv[]) {
int myid;
/* process rank */
int p;
/* number of processes */
int n, nb, i, i0, INDX;
int ctxt, prow, pcol, myrow, mycol;
/* BLACS stuff */
int descx[9], descy[9], info;
int size = N * sizeof(double);
double s, *x, *y,norm2,AMAX;
/* Start the MPI engine */
MPI_Init(&argc, &argv);
/* Find out number of processes */
MPI_Comm_size(MPI_COMM_WORLD, &p);
size = (size + p - 1)/p; // dimensiunea locala a vectorilor
x = (double*) malloc(size);
y = (double*) malloc(size);
/* Find out process rank */
MPI_Comm_rank(MPI_COMM_WORLD, &myid);
if (myid == 0)printf("=====Rezultatul programului,%s \n",argv[0]);
/* Get a BLACS context */
Cblacs get(0, 0, \&ctxt);
/* Initialize a 1-dimensional grid */
Cblacs_gridinit(&ctxt, "R", p, 1);
Cblacs_gridinfo(ctxt, &prow, &pcol, &myrow, &mycol);
nb = (N + p - 1)/p;\frac{\text{# nb} = \text{ceil}(N/p) \cdot \text{mod} \text{/dimensional}}{\text{mod} \text{mod} \text{mod} \text{mod}}i0 = \text{myid*nb};n = nb;if (myid == p-1) n = N - i0;
//printf("Lungimea vectorului (valoarea lui n) pentru procesul %d este %d \n",myid,n);
int nrows = numroc_(\&N, \&n\), \&m\now, \&\ZERO, \&p\prow);
printf("Lungimea vectorului (valoarea lui nrows) pentru procesul %d este %d \n",myid,n);
descinit (descx, &N, &ONE, &nb, &ONE, &ZERO, &ZERO, &ctxt, &nrows, &info);
descinit_(descy,&N,&ONE,&nb,&ONE,&ZERO,&ZERO,&ctxt,&nrows,&info);
/* Initialize vectors */
for (i = 0; i < n; i++){
x[i] = myid;//rand()/100.0;//(double)i;
y[i] = 1.0; // (double)i0 + (double)i;}
/* Check result */
s = 0.0;
// se determina produsul scalar a vectorilor "globali"
pddot (&N,&s,x,&ONE,&ONE,descx,&ONE,y,&ONE,&ONE,descy,&ONE);
// se determina norma vectorului "global"
pdnrm2_ (&N, &norm2, x, &ONE, &ONE, descx, &ONE);
// se determina elementul maximal si indicele lui pentru vectorul "global"
pdamax_(&N,&AMAX,&INDX,x,&ONE, &ONE,descx,&ONE);
```
//se copie subvectorul X in subvectorul Y pdcopy\_(&N,x,&ONE,&ONE,descx,&ONE,y,&ONE,&ONE,descy,&ONE); if (myid  $== 0$ ) { printf("Dot produs of the vector X and Y is = %10.2f \n", s); printf("Norm of the vector X is  $=$  % 10.2f \n", norm2); printf("The absolute maximum of X is = %10.2f and global index of the maximum is = %d \n", AMAX,INDX); } for  $(i = 0; i < n; i++)$ printf("For process (%d,%d) the vector Y[%d] is = %5.2f \n", myrow,mycol,i,y[i]); } /\* Release process grid \*/ Cblacs\_gridexit(ctxt); /\* Shut down MPI \*/ MPI\_Finalize(); } /\* main \*/

## *Resultatele programului*

[Hancu\_B\_S@hpc Exemple\_Lectia3.doc]\$ ./mpiCC\_ScL -o Example3.1.exe Example3.1.cpp [Hancu\_B\_S@hpc Exemple\_Lectia3.doc]\$ /opt/openmpi/bin/mpirun -n 3 -host compute-0-0,compute-0-1 Example3.1.exe =====Rezultatul programului,Example3.1.exe Lungimea vectorului (valoarea lui nrows) pentru procesul 0 este 34 Lungimea vectorului (valoarea lui nrows) pentru procesul 1 este 34 Lungimea vectorului (valoarea lui nrows) pentru procesul 2 este 32 For process  $(2,0)$  the vector Y[0] is = 2.00 Dot produs of the vector X and Y is  $=$  98.00 Norm of the vector  $X$  is  $=$  12.73 The absolute maximum of X is  $=$  2.00 and global index of the maximum is  $= 69$ For process  $(1,0)$  the vector Y[0] is = 1.00 For process  $(1,0)$  the vector Y[1] is = 1.00 For process  $(2,0)$  the vector Y[1] is = 2.00 For process  $(2,0)$  the vector Y[2] is = 2.00 For process  $(1,0)$  the vector Y[2] is = 1.00 For process  $(1,0)$  the vector Y[3] is = 1.00 For process  $(1,0)$  the vector Y[4] is = 1.00 For process  $(1,0)$  the vector Y[5] is = 1.00 For process  $(1,0)$  the vector Y[6] is = 1.00 For process  $(0,0)$  the vector Y[0] is = 0.00 For process  $(0,0)$  the vector Y[1] is = 0.00 For process  $(0,0)$  the vector Y[2] is = 0.00 For process  $(0,0)$  the vector Y[3] is = 0.00 For process  $(0,0)$  the vector Y[4] is = 0.00 For process  $(1,0)$  the vector Y[7] is = 1.00 For process  $(1,0)$  the vector Y[8] is = 1.00 For process  $(1,0)$  the vector Y[9] is = 1.00 For process  $(1,0)$  the vector Y[10] is = 1.00 For process  $(2,0)$  the vector Y[3] is = 2.00 For process  $(2,0)$  the vector Y[4] is = 2.00 For process  $(2,0)$  the vector Y[5] is = 2.00 For process  $(2,0)$  the vector Y[6] is = 2.00 For process  $(2,0)$  the vector Y[7] is = 2.00 For process  $(1,0)$  the vector Y[11] is = 1.00 For process  $(1,0)$  the vector Y[12] is = 1.00 For process  $(1,0)$  the vector Y[13] is = 1.00 For process  $(0,0)$  the vector Y[5] is = 0.00 For process  $(0,0)$  the vector Y[6] is = 0.00 For process  $(0,0)$  the vector Y[7] is = 0.00 For process  $(0,0)$  the vector Y[8] is = 0.00 For process  $(1,0)$  the vector Y[14] is = 1.00

For process  $(1,0)$  the vector Y[15] is = 1.00 For process  $(1,0)$  the vector Y[16] is = 1.00 For process  $(2,0)$  the vector Y[8] is = 2.00 For process  $(2,0)$  the vector Y[9] is = 2.00 For process  $(2,0)$  the vector Y[10] is = 2.00 For process  $(1,0)$  the vector Y[17] is = 1.00 For process  $(1,0)$  the vector Y[18] is = 1.00 For process  $(1,0)$  the vector Y[19] is = 1.00 For process  $(0,0)$  the vector Y[9] is = 0.00 For process  $(0,0)$  the vector Y[10] is = 0.00 For process  $(0,0)$  the vector Y[11] is = 0.00 For process  $(0,0)$  the vector Y[12] is = 0.00 For process  $(0,0)$  the vector Y[13] is = 0.00 For process  $(1,0)$  the vector Y[20] is = 1.00 For process  $(1,0)$  the vector Y[21] is = 1.00 For process  $(1,0)$  the vector Y[22] is = 1.00 For process  $(2,0)$  the vector Y[11] is = 2.00 For process  $(2,0)$  the vector Y[12] is = 2.00 For process  $(2,0)$  the vector Y[13] is = 2.00 For process  $(2,0)$  the vector Y[14] is = 2.00 For process  $(2,0)$  the vector Y[15] is = 2.00 For process  $(2,0)$  the vector Y[16] is = 2.00 For process  $(2,0)$  the vector Y[17] is = 2.00 For process  $(2,0)$  the vector Y[18] is = 2.00 For process  $(2,0)$  the vector Y[19] is = 2.00 For process  $(1,0)$  the vector Y[23] is = 1.00 For process  $(1,0)$  the vector Y[24] is = 1.00 For process  $(1,0)$  the vector Y[25] is = 1.00 For process  $(0,0)$  the vector Y[14] is = 0.00 For process  $(0,0)$  the vector Y[15] is = 0.00 For process  $(0,0)$  the vector Y[16] is = 0.00 For process  $(0,0)$  the vector Y[17] is = 0.00 For process  $(0,0)$  the vector Y[18] is = 0.00 For process  $(0,0)$  the vector Y[19] is = 0.00 For process  $(0,0)$  the vector Y[20] is = 0.00 For process  $(0,0)$  the vector Y[21] is = 0.00 For process  $(0,0)$  the vector Y[22] is = 0.00 For process  $(0,0)$  the vector Y[23] is = 0.00 For process  $(1,0)$  the vector Y[26] is = 1.00 For process  $(1,0)$  the vector Y[27] is = 1.00 For process  $(1,0)$  the vector Y[28] is = 1.00 For process  $(2,0)$  the vector Y[20] is = 2.00 For process  $(2,0)$  the vector Y[21] is = 2.00 For process  $(2,0)$  the vector Y[22] is = 2.00 For process  $(2,0)$  the vector Y[23] is = 2.00 For process  $(2,0)$  the vector Y[24] is = 2.00 For process  $(1,0)$  the vector Y[29] is = 1.00 For process  $(1,0)$  the vector Y[30] is = 1.00 For process  $(1,0)$  the vector Y[31] is = 1.00 For process  $(1,0)$  the vector Y[32] is = 1.00 For process  $(0,0)$  the vector Y[24] is = 0.00 For process  $(0,0)$  the vector Y[25] is = 0.00 For process  $(0,0)$  the vector Y[26] is = 0.00 For process  $(0,0)$  the vector Y[27] is = 0.00 For process  $(1,0)$  the vector Y[33] is = 1.00 For process  $(2,0)$  the vector Y[25] is = 2.00 For process  $(2,0)$  the vector Y[26] is = 2.00 For process  $(2,0)$  the vector Y[27] is = 2.00 For process  $(2,0)$  the vector Y[28] is = 2.00 For process  $(0,0)$  the vector Y[28] is = 0.00 For process  $(0,0)$  the vector Y[29] is = 0.00 For process  $(2,0)$  the vector Y[29] is = 2.00 For process  $(0,0)$  the vector Y[30] is = 0.00

For process  $(0,0)$  the vector Y[31] is = 0.00 For process  $(2,0)$  the vector Y[30] is = 2.00 For process  $(2,0)$  the vector Y[31] is = 2.00 For process  $(0,0)$  the vector Y[32] is = 0.00 For process  $(0,0)$  the vector Y[33] is = 0.00 [Hancu\_B\_S@hpc Exemple\_Lectia3.doc]\$ [Hancu\_B\_S@hpc Exemple\_Lectia3.doc]\$ /opt/openmpi/bin/mpirun -n 6 -host compute-0-0,compute-0-1 Example3.1.exe =====Rezultatul programului,Example3.1.exe Lungimea vectorului (valoarea lui nrows) pentru procesul 5 este 15 Lungimea vectorului (valoarea lui nrows) pentru procesul 0 este 17 Lungimea vectorului (valoarea lui nrows) pentru procesul 1 este 17 Lungimea vectorului (valoarea lui nrows) pentru procesul 2 este 17 Lungimea vectorului (valoarea lui nrows) pentru procesul 3 este 17 Lungimea vectorului (valoarea lui nrows) pentru procesul 4 este 17 Dot produs of the vector X and Y is  $=$  245.00 Norm of the vector  $X$  is  $=$  29.75 The absolute maximum of X is  $=$  5.00 and global index of the maximum is  $= 86$ [Hancu\_B\_S@hpc Exemple\_Lectia3.doc]\$ /opt/openmpi/bin/mpirun -n 8 -host compute-0-0,compute-0-1 Example3.1.exe =====Rezultatul programului,Example3.1.exe Lungimea vectorului (valoarea lui nrows) pentru procesul 0 este 13 Lungimea vectorului (valoarea lui nrows) pentru procesul 5 este 13 Lungimea vectorului (valoarea lui nrows) pentru procesul 2 este 13 Lungimea vectorului (valoarea lui nrows) pentru procesul 1 este 13 Lungimea vectorului (valoarea lui nrows) pentru procesul 4 este 13 Lungimea vectorului (valoarea lui nrows) pentru procesul 3 este 13 Lungimea vectorului (valoarea lui nrows) pentru procesul 6 este 13 Lungimea vectorului (valoarea lui nrows) pentru procesul 7 este 9 Dot produs of the vector X and Y is  $=$  336.00 Norm of the vector  $X$  is  $=$  40.30 The absolute maximum of X is  $=$  7.00 and global index of the maximum is  $= 92$ 

## PBLAS Level 1 Routine Groups and Their Data Type

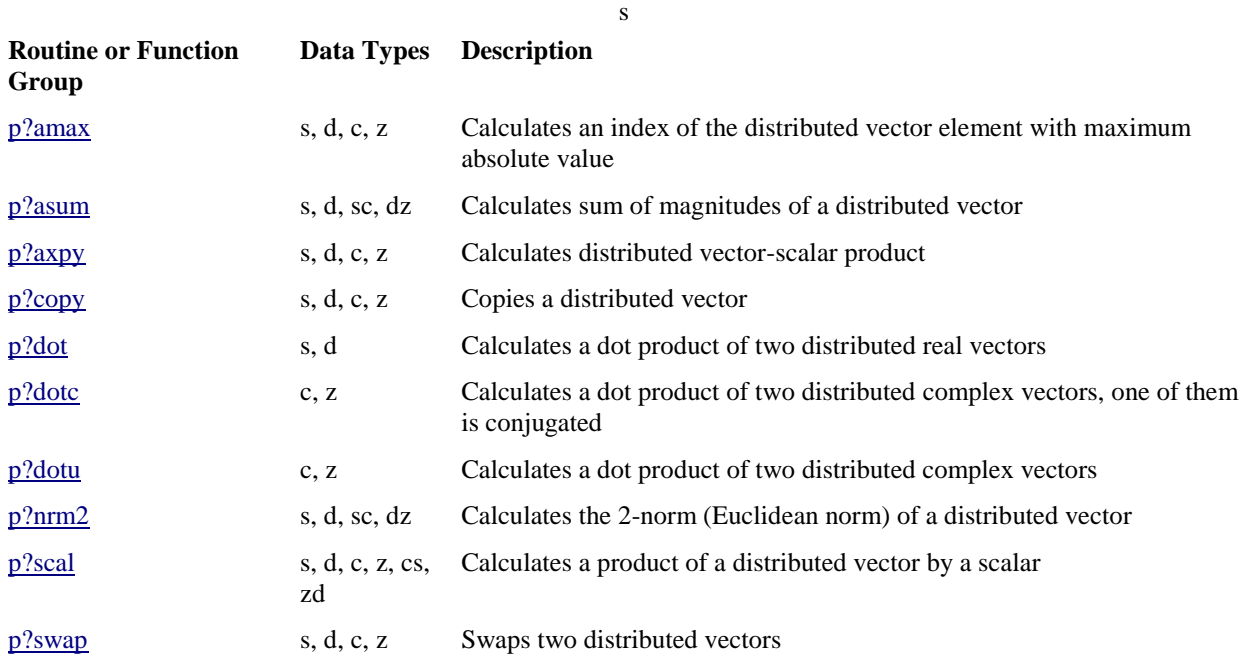